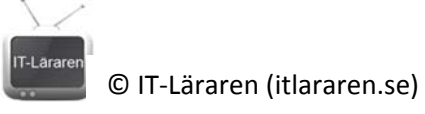

# Övningar - Datorkommunikation

- 1. Förklara skillnaden på **statisk** och **dynamisk** IP‐konfiguration. Ange även vad som krävs för att dynamisk IP‐konfiguration ska fungera. 2. Förklara följande förkortningar och begrepp: **a. Host b. topologi c. protokoll** 3. Sätt namn på följande kommunikationssätt och förklara vad det innebär.  $\bigcirc$  $\bigcap$  $\bigcirc$  $\bigcirc$ Namn: Namn: Namn: Förklaring: Förklaring: Förklaring:
	- 4. Förklara följande förkortningar och begrepp:
		- a. **MAC**‐adress

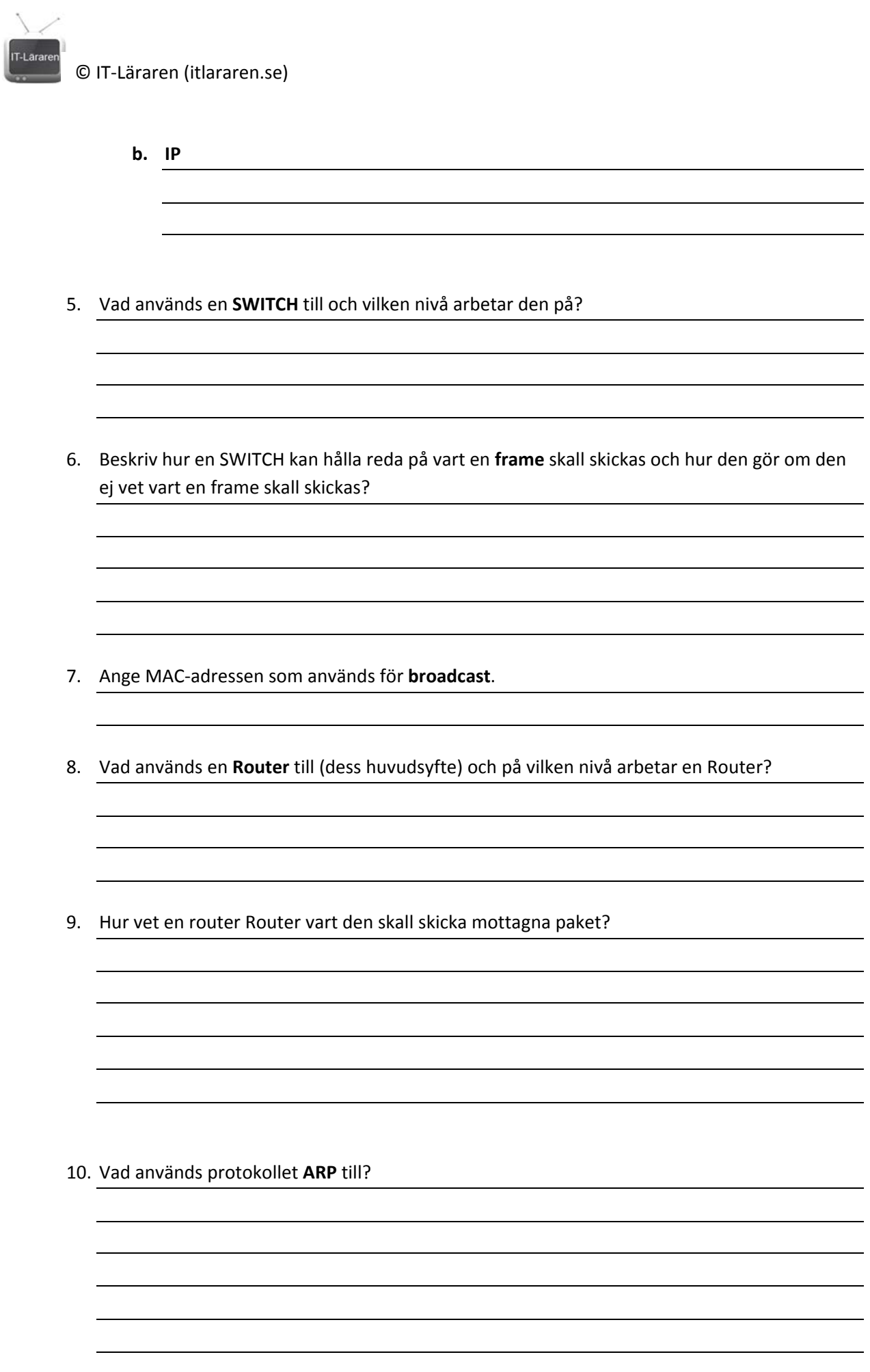

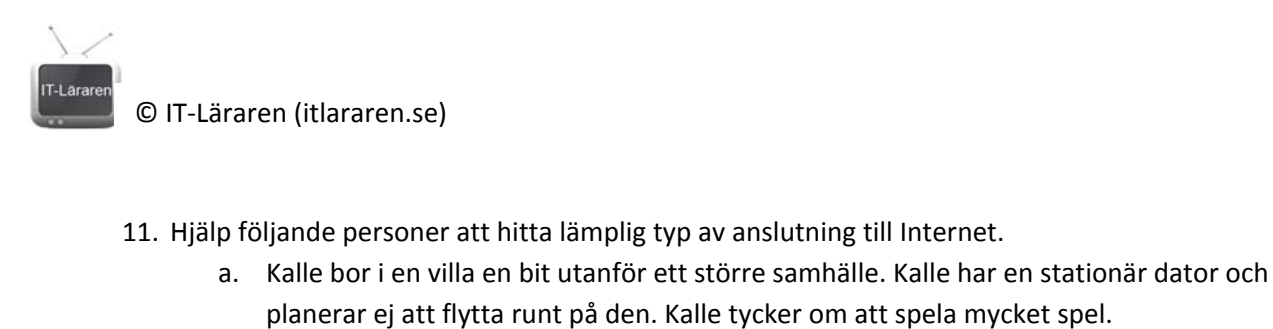

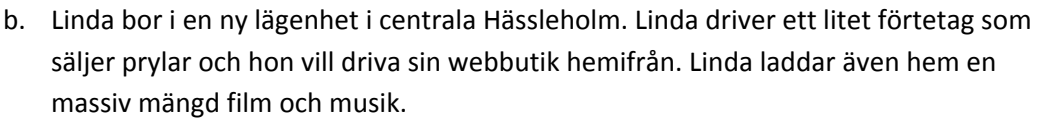

- c. Anna bor i en villa inne i Hässleholm. Linda har en laptop som hon använder till att skriva en bok och tycker om att sitta och skriva ute i naturen och på olika café.
- d. Jan bor ute i skogen långt från civilisationen (Ranseröd). Jan klagar ofta på att det är dålig täckning på mobiltelefonen, som tur är har Jan en fast telefon.
- 12. Vad används följande kommandon till:
	- **a. ping b. tracert**
- 13. Vad heter kabeln och kontakten? Varför heter kabeln så?

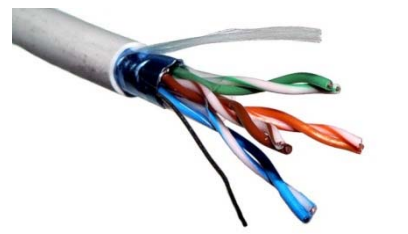

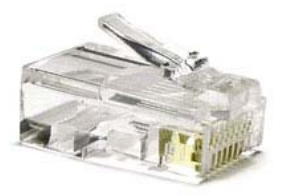

14. Vad är fördelarna med fiberoptiska kablar till skillnad från metallkablar?

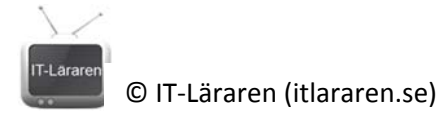

- 15. Vilka av följande alternativ stämmer vad gäller "raka" och "korsade" TP‐kablar? (OBS flera alternativ är korrekt). Ringa in rätt alternativ.
	- a. Det finns två standarder för kontaktering, T568A och T568B.
	- b. Använder man olika standarder, dvs en koppling i ena änden och en koppling i den andra änden av kabeln så blir det en korsad (**crossover**) kabel.
	- c. Det finns bara en standard för kontaktering.
	- d. Använder man samma typ av standard i båda ändar på en kabel så blir det en rak (**straight‐through**) kabel.
	- e. Den ena standarden är för raka kablar och den andra standarden är för korsade kablar.

#### 16. Vad används **nätmasken** till?

- 17. Ange standardnätmasken för:
	- a. En klass A‐adress
	- b. En klass B‐adress
	- c. En klass C‐adress

18. Du använder nätmasken 255.255.255.0. Hur många hosts kan du ha på det lokala nätverket?

19. Vad är skillnaden på **publika** och **privata** IP‐adresser? Ge exempel på en privat IP‐adress.

20. Vad används adressen **127.0.0.1** till? (eg. 127.0.0.0 – 127.255.255.255)

21. Beskriv vad IP‐adresserna 169.254.0.0 – 169.254.255.255 används till.

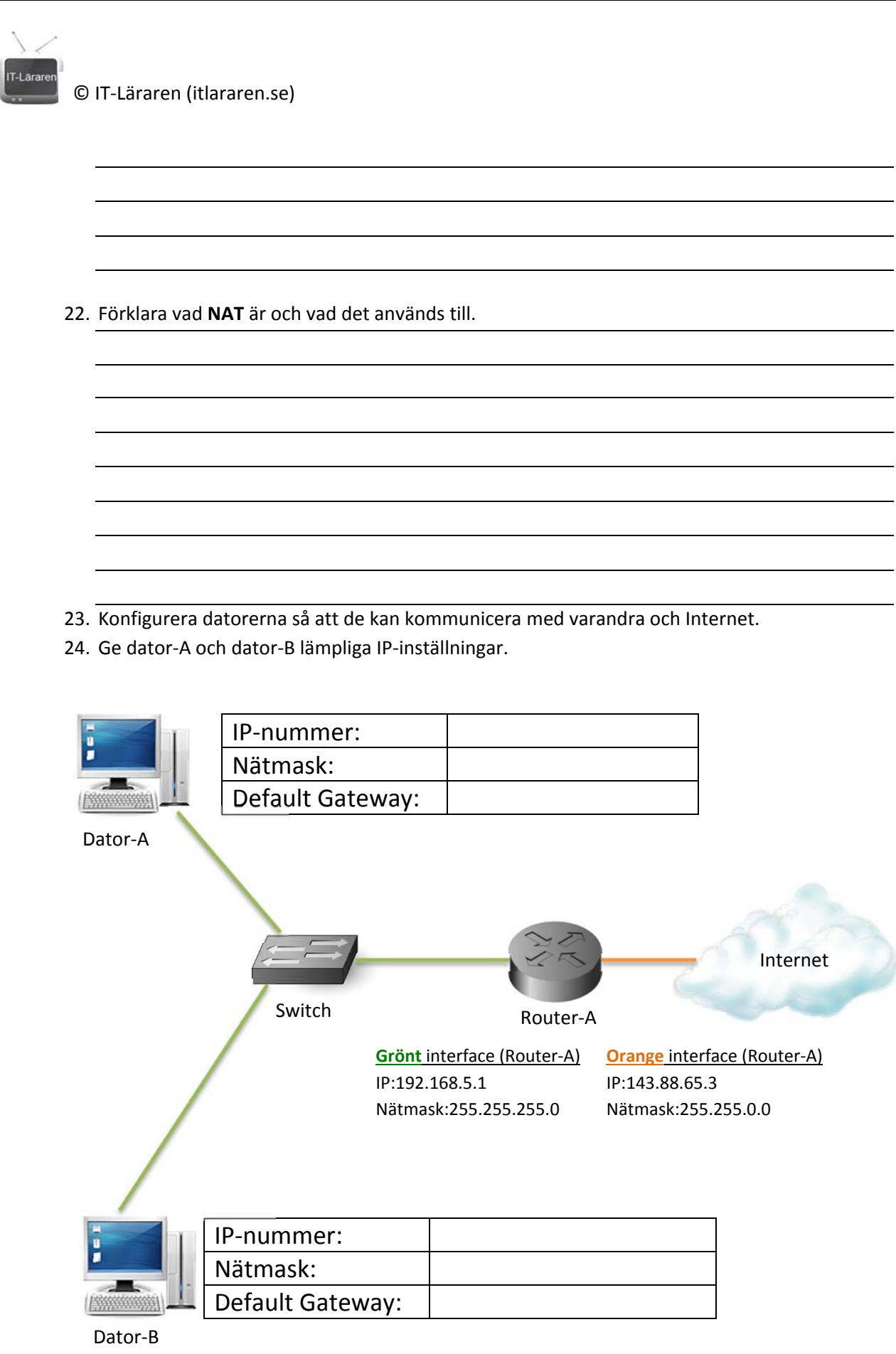

25. Vad är största skillnaden mellan transportprotokollen **TCP** och **UDP**?

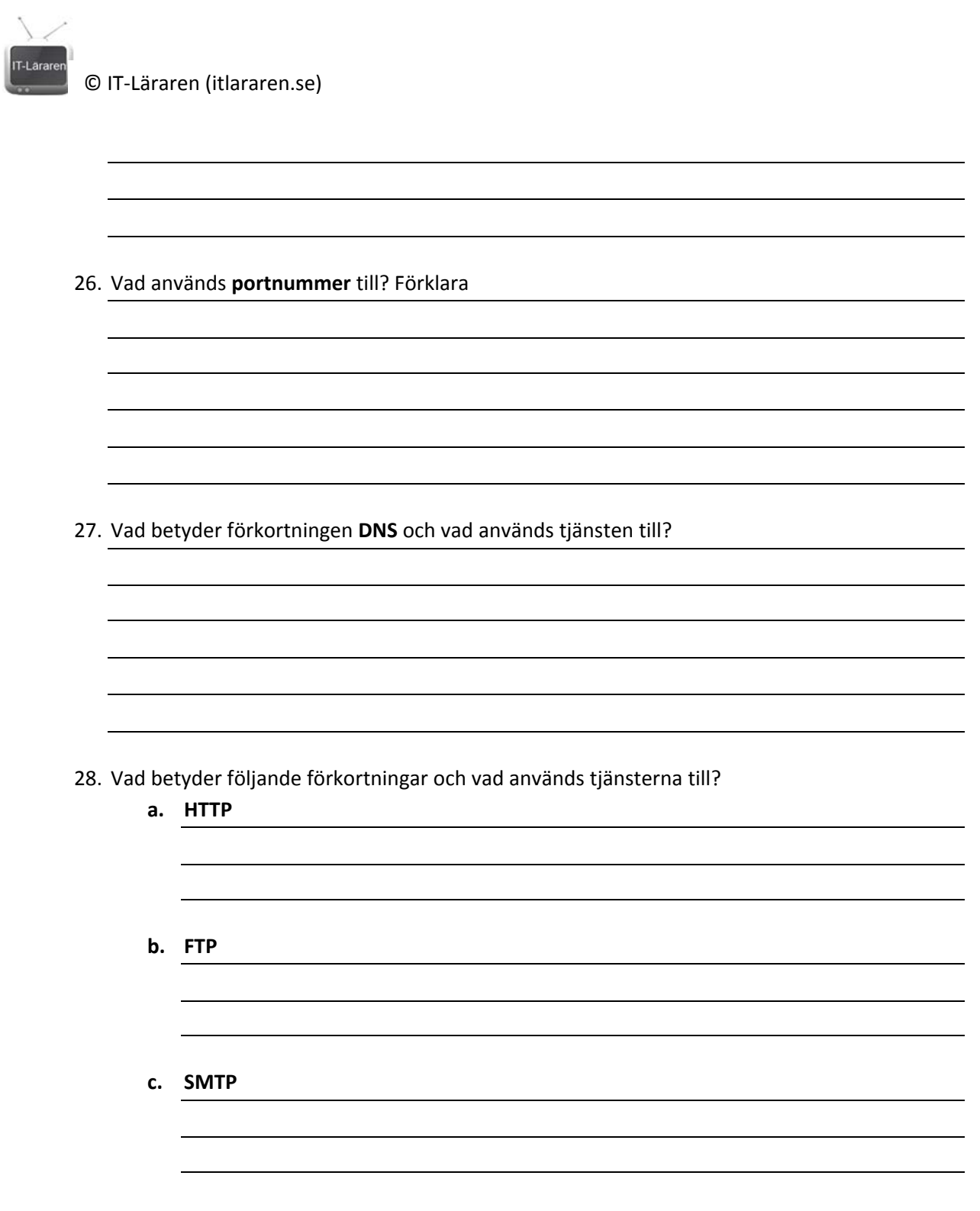

© IT‐Läraren (itlararen.se)

## 29. Para ihop rätt tjänst med rätt portnummer. (dra streck)

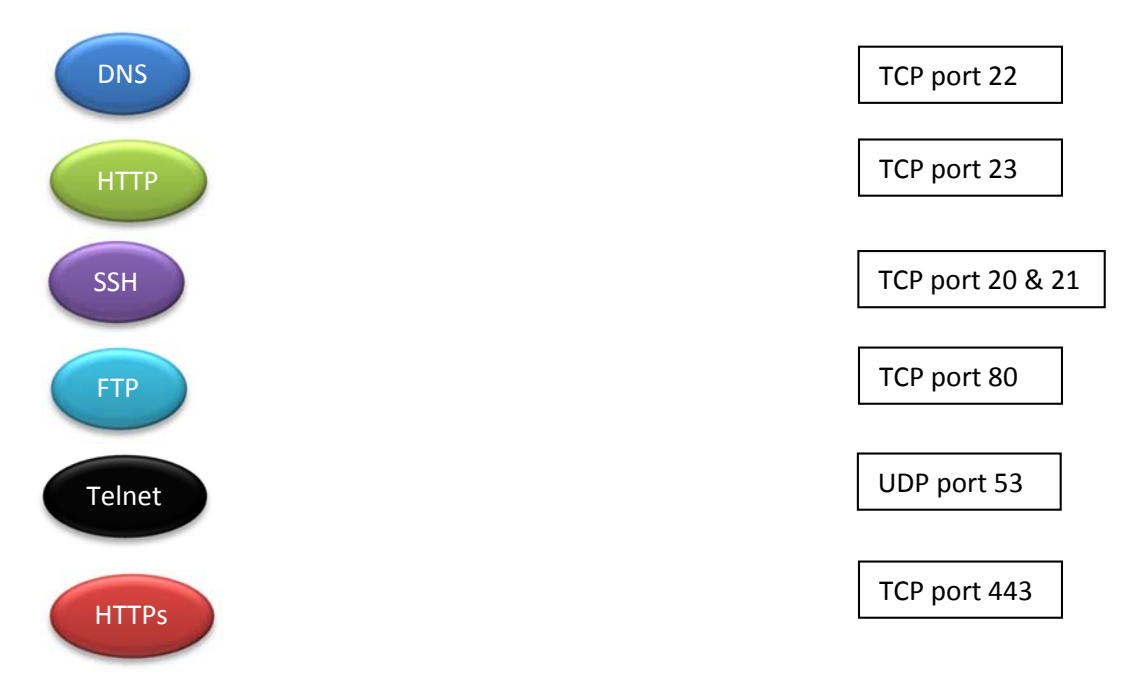

#### 30. Vilka fördelar finns med trådlösa nätverk?

31. Vilka nackdelar finns med trådlösa nätverk?

32. Vad heter följande antenntyper?

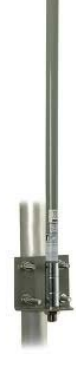

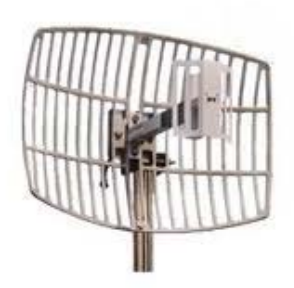

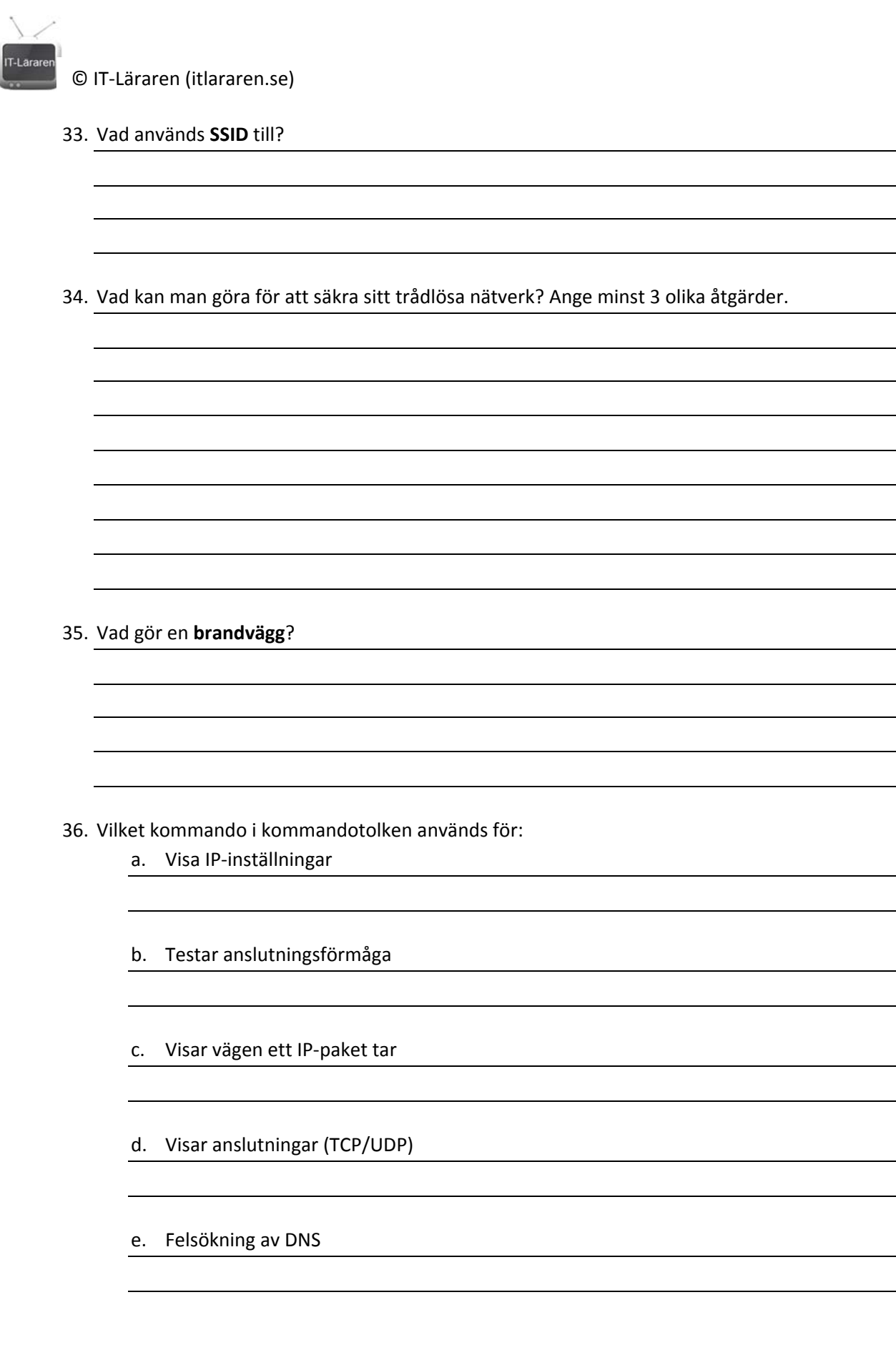

© IT‐Läraren (itlararen.se)

37. Ange kommando i kommandotolken för att:

a. Visa detaljerad information om nätverkskonfiguration såsom MAC‐adress mm.

b. Släppa en IP‐adress som tilldelats dynamiskt av en DHCP‐server.

c. Fråga efter nya IP‐inställningar från en DHCP‐server.

38. En kompis ringer dig och säger att han har problem med sitt nätverk. Han kan inte surfa. Han säger att han provat med både Internet Explorer och Chrome. Du ber honom att pinga internetadressen 8.8.8.8 vilket fungerar. Därefter ber du honom att surfa in på din webbserver som du har hemma genom att ange IP‐numret i adressfältet. Detta fungerar. Vad är fel och vilken felsökningsteknik har du använt dig av?

39. Du kommer hem och startar din dator för att surfa lite men upptäcker att något är fel. Du kollar dina IP‐inställningar och ser att ditt IP‐nummer är 169.254.5.45 med nätmasken 255.255.0.0. Vad är fel?

40. Din mamma ringer dig och säger att något är fel. Hon kan inte ansluta till Internet. Du beslutar dig för att använda dig av felsökningstekniken **bottom‐up**. Vad ber du då din mamma att kontrollera först?

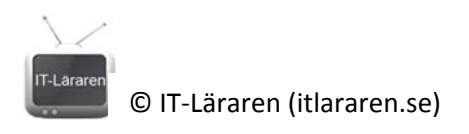

## 41. Finn alla fel? (Det finns totalt 6 fel)

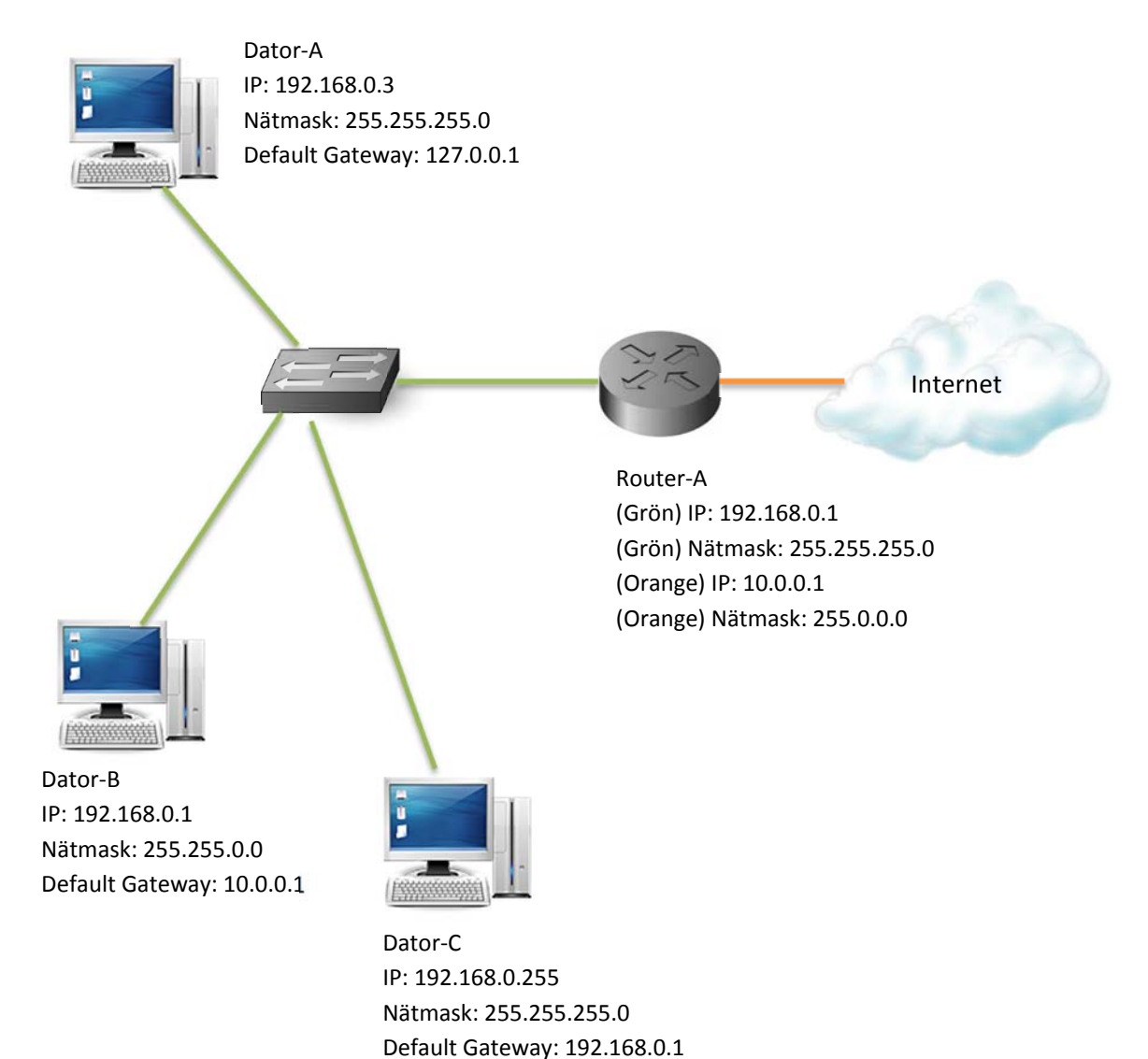

- 42. Beskriv fördelarna med IPv6 samt hur en IPv6‐address skrivs.
- 43. Förkorta följande IPv6‐adress: 2001:ODB8:3FA9:0000:0000:0000:00D3:09C5
- 44. Beskriv kortfattat skillnaden mellan "Global addresses", "Link local addresses" och "Unique Local Addresses". Ange även hur dessa adresser brukar skrivas (hur de inleds).
- 45. Vad används IPv6‐adressen ::1 till?
- 46. I vilken ordning sker namnuppslagningen i Windows. Beskriv.
- 47. Beskriv hur DNS fungerar. Ge exempel på hur namnuppslagningen går till.